## NADELLA\_PRKAR1A\_TARGETS\_DN

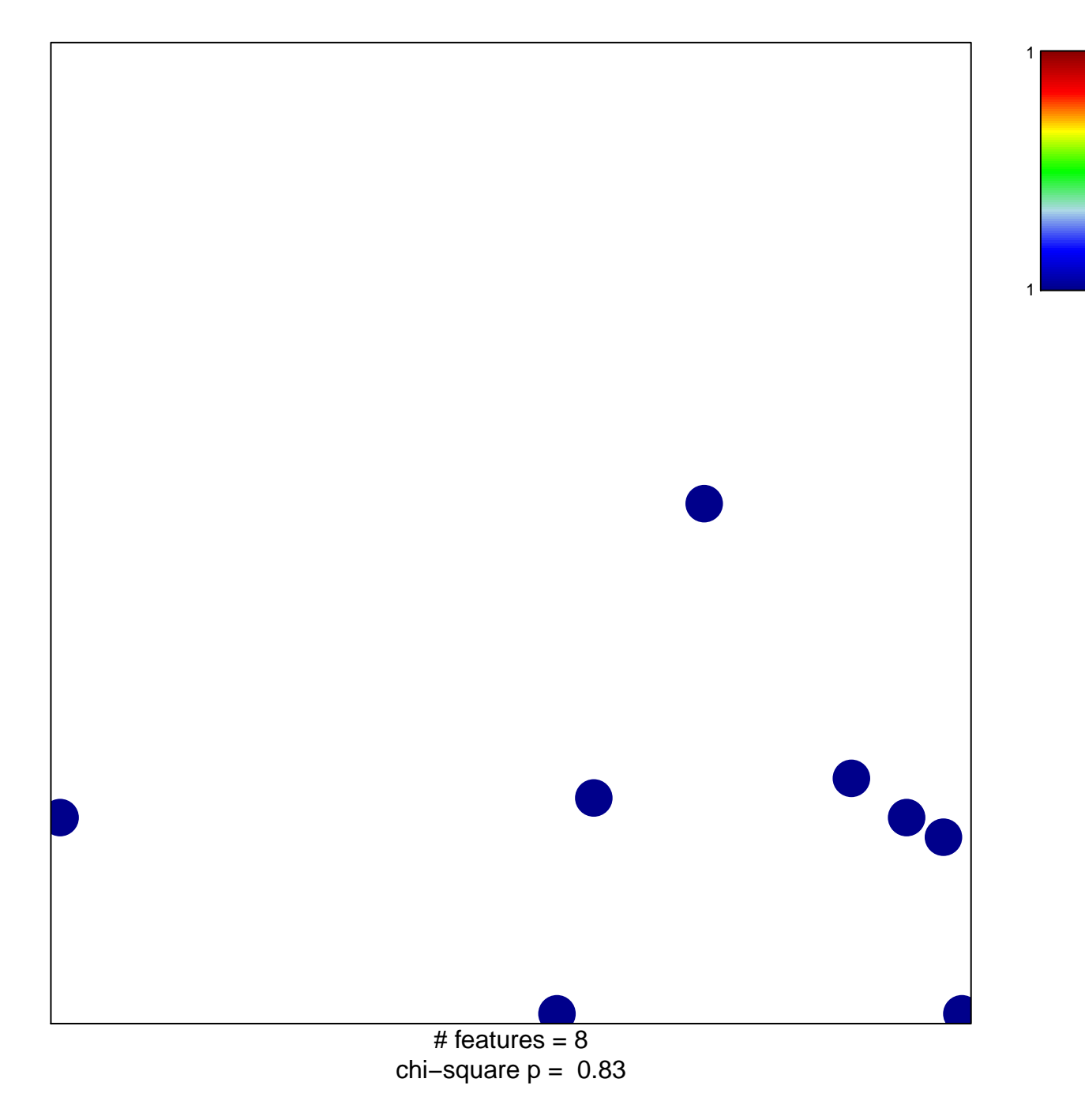

## **NADELLA\_PRKAR1A\_TARGETS\_DN**

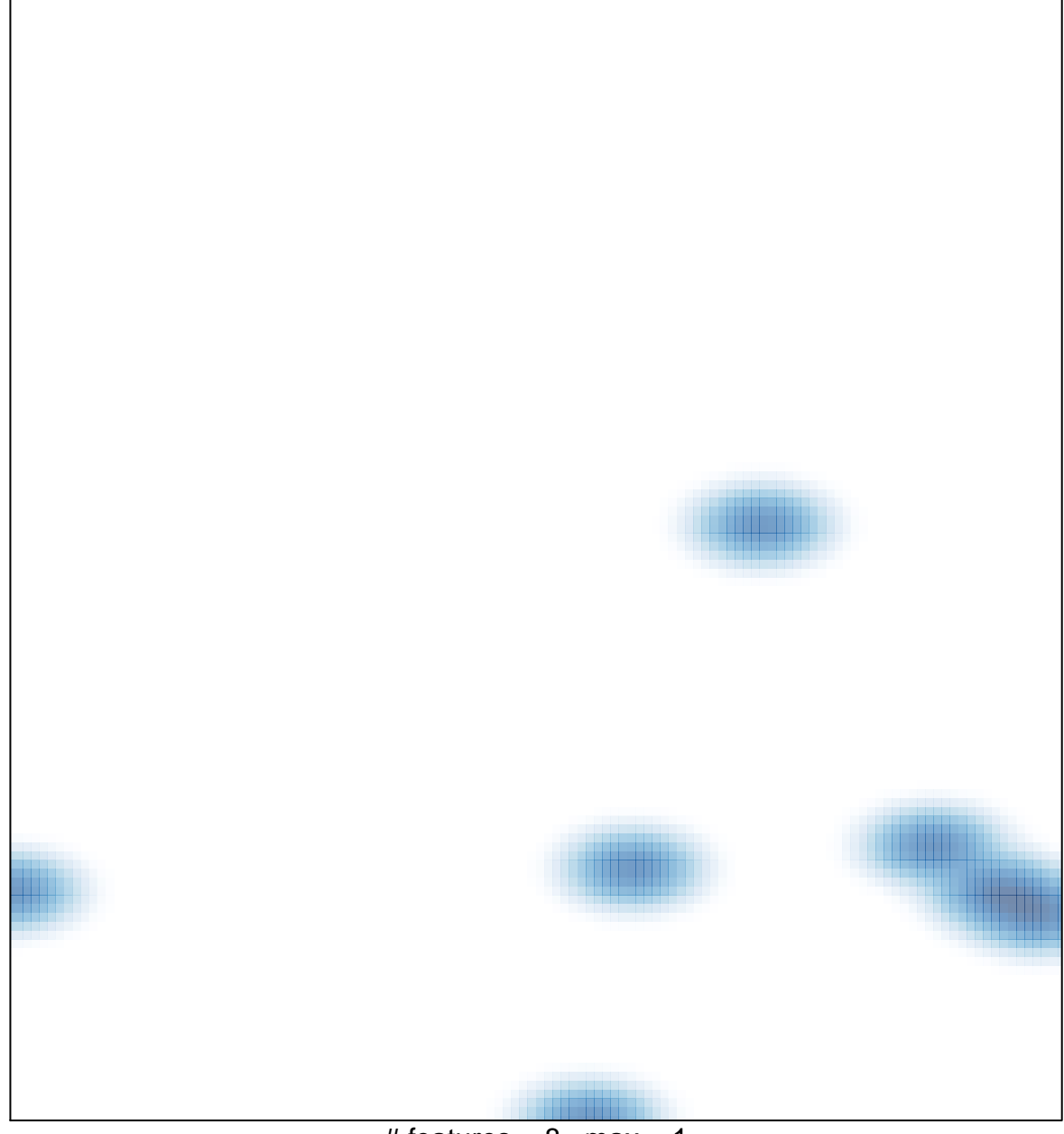

# features =  $8$ , max = 1